## **Velociraptor**

an open-source app deployment system by YouGov

## **YouGov**

- Top 25 research company
- Based in London
- Global offices
- Gathers beliefs and behaviors from millions
- Data + expertise **→** What the World Thinks™
- Heavily invested in Python

### **motivation**

- repeatable deployment
- developer driven
- language agnostic
- Python
- PaaS

### **eggmonster**

- Setuptools multi-installed packages
- Managed by central config server
- YAML configs with inherited properties
- Violated repeatability
	- one app might update another's packages
- No GUI
- Fixed ports and manual routing

#### **Consideration**

- Juju
- ActiveState Stackato
	- Based on CloudFoundry and Docker

## **Inspiration**

- **Heroku!**
- 12-Factor Methodology
	- <http://12factor.net>
- Buildpacks
- Docker (lxc)

## **Implementation**

- Django
	- GUI
	- Postgres database models
	- TastyPie API
- MongoDB
	- Images
	- Slugs
- Celery workers
- Supervisord to host processes (procs)
- Command-line Interface

#### **Features**

- Zero downtime deployment
- Pluggable Balancers
- Managed Config
- Repeatable Deployments
	- Uptests!

# **Platform**

- Stacks / Images
- Buildpacks
- Apps
- Squads
- Ingredients (config)
- Builds
- Releases
- Swarms

### **Stacks**

- Runtime environment
- Akin to Heroku stacks
- Linux images
	- base
	- provisioning script
- Images built through GUI

#### **Buildpacks**

- Inspired by Heroku
- Industry standard for building apps
- Simple protocol (detect, compile, release)
- Supports many languages and techniques

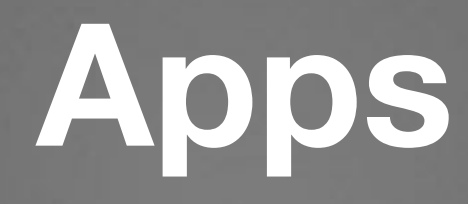

- Repository (Git or Mercurial)
- Relevant buildpack (autodetection)
- Relevant stack

## **Squads**

- Pool of hosts
- Commodity
- Identically provisioned
- Colocated

# **Config Ingredients**

- Re-usable Application Config
- YAML

## **Builds**

- Buildpack output
- Freezes dependencies
- Slug without config
- Combine with config to create a Release (slug)

### **Swarms**

- Primary target for Velociraptor
- Logical combination of
	- a Process
	- within an App
	- at a Tag (designates build)
	- with Config (ingredients + direct)
	- targeting a Squad
	- routed in a Balancer

#### **Balancers**

- Internet-facing hosts
- Route traffic to procs in Pools
- Supports:
	- Nginx
	- Varnish
	- Stingray
- Pluggable, extensible

### **Uptests**

- Sanity check
- Arbitrary executable
- Guard routing until proc validated

#### **Demo**

## **Getting Started**

- walkthrough
	- Vagrant + Virtualbox
	- Mercurial
- test suite
	- py.test

# **Production Deployment**

- Create hosts with supervisord and proc\_publisher.
- Create a virtualenv for bootstrapping (similar to development model).
- Configure and provision production databases.
- Use bootstrap instance to build/deploy a production instance of Velociraptor.

### **Alternatives**

- ActiveState Stackato ([http://www.activestate.com/](http://www.activestate.com/stackato) [stackato\)](http://www.activestate.com/stackato)
- Google Kubernetes ([http://kubernetes.io\)](http://kubernetes.io)
- Ansible Tower ([http://www.ansible.com/home\)](http://www.ansible.com/home)
- Gilliam ([http://gilliam.github.io/\)](http://gilliam.github.io/)
- Tsuru ([http://docs.tsuru.io/en/latest/\)](http://docs.tsuru.io/en/latest/)
- openroku ([https://github.com/openruko\)](https://github.com/openruko)

#### **Questions?**

# **Why not Docker?**

- Docker is opinionated about its process management role.
- Conflicts with use of supervisord.
- <https://github.com/docker/docker/issues/503>

#### **Advanced Features**

- Shell in application context.
- Volume mounts.

#### **References**

• Repository<https://bitbucket.org/yougov/velociraptor>